## **T: Demony sieciowe.**

Zadanie1:

Wykorzystując serwis internetowy Wikipedii wyjaśnij pojęcie demon (daemon).

**Demon** (ang. **daemon**) – program lub proces, wykonywany wewnątrz środowiska systemu operacyjnego, bez konieczności interakcji z użytkownikiem.

Większość demonów to programy usługowe, które komunikują się za pomocą połączeń sieciowych. Komunikaty informacyjne demona zapisywane są w odpowiednich logach systemu operacyjnego.

Zadanie2:

```
Zapoznaj się z następującymi poleceniami:
ls /etc/init.d/
/etc/init.d/$usługa status
ls /etc/xinetd.d/
chkconfig
chkconfig sshd on
chkconfig sshd off
YaST => Usługi sieciowe (w trybie graficznym)
YaST => Usługi sieciowe => Usługi sieciowe (xinetd.d)
```
Dostęp do demonów sieciowych kontrolowany jest przez pliki /etc/hosts.allow (zezwalanie na dostęp) i /etc/hosts.deny (blokowanie dostępu). Struktura dokonywanych wpisów w tych plikach przedstawia się następująco:

```
nazwa demona: adres hosta: polecenie
np.
ALL : ALL
sshd : 192.168.19.35
finger : ALL EXCEPT .hacking.pl 192.168.10. 192.168.11.5
in.telnetd : LOCAL
```
Dodatkowe informacje można uzyskać wpisując w linii komend:

man hosts access

Sprawdzenie stanu programów i usług uruchamianych automatycznie podczas startu systemu dokonamy poprzez narzędzie Usługi systemowe dostępne w Centrum sterowania YaST2.

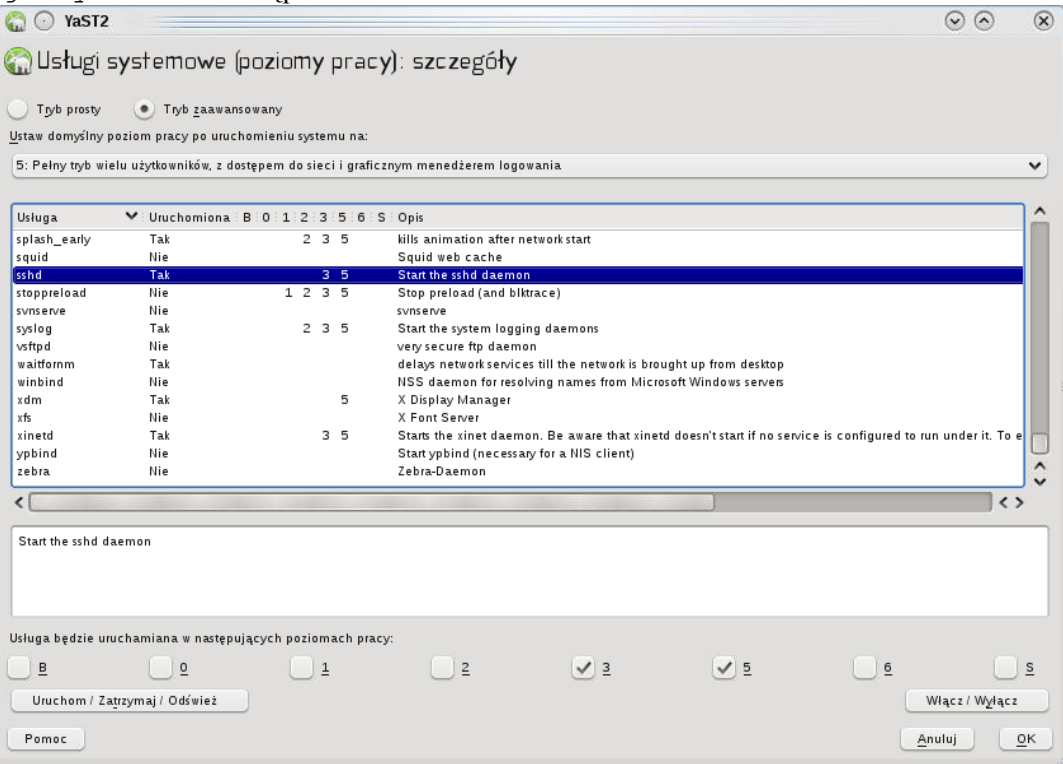